# **МИНИСТЕРСТВО НАУКИ И ВЫСШЕГО ОБРАЗОВАНИЯ РОССИЙСКОЙ ФЕДЕРАЦИИ**

#### **Федеральное государственное бюджетное образовательное учреждение высшего образования**

«ТОМСКИЙ ГОСУДАРСТВЕННЫЙ УНИВЕРСИТЕТ СИСТЕМ УПРАВЛЕНИЯ И РАДИОЭЛЕКТРОНИКИ» (ТУСУР)

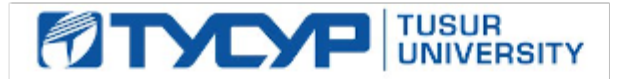

УТВЕРЖДАЮ Проректор по учебной работе

Документ подписан электронной подписью

Сертификат: a1119608-cdff-4455-b54e-5235117c185c<br>Владелец: Сенченко Павел Васильевич Действителен: с 17.09.2019 по 16.09.2024

#### РАБОЧАЯ ПРОГРАММА ДИСЦИПЛИНЫ

#### **SCADA СИСТЕМЫ**

Уровень образования: **высшее образование - бакалавриат** Направление подготовки / специальность: **27.03.04 Управление в технических системах** Направленность (профиль) / специализация: **Управление в робототехнических системах** Форма обучения: **очная** Факультет: **Факультет вычислительных систем (ФВС)** Кафедра: **Кафедра компьютерных систем в управлении и проектировании (КСУП)** Курс: **4** Семестр: **7** Учебный план набора 2021 года

#### Объем дисциплины и виды учебной деятельности

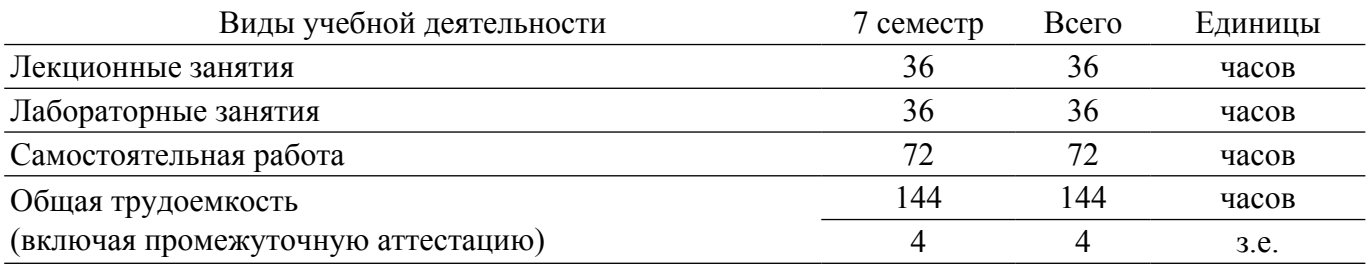

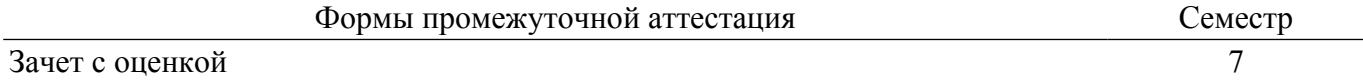

#### **1. Общие положения**

#### **1.1. Цели дисциплины**

1. Формирование у студентов знаний о построении систем диспетчерского управления, их структуре и функциям, а также в выработке навыков их эксплуатации и создания автоматизированных рабочих мест.

2. Освоение студентами принципов и методов построения и эксплуатации систем диспетчерского управления (SCADA-систем) на основе современных программных пакетов и аппаратных средств.

### **1.2. Задачи дисциплины**

1. Овладение навыками применения современных SCADA-систем при разработке программного обеспечения систем автоматизации и управления.

#### **2. Место дисциплины в структуре ОПОП**

Блок дисциплин: Б1. Дисциплины (модули).

Часть блока дисциплин: Часть, формируемая участниками образовательных отношений.

Модуль дисциплин: Модуль направленности (профиля) (major).

Индекс дисциплины: Б1.В.02.ДВ.01.02.

Реализуется с применением электронного обучения, дистанционных образовательных технологий.

#### **3. Перечень планируемых результатов обучения по дисциплине, соотнесенных с индикаторами достижения компетенций**

Процесс изучения дисциплины направлен на формирование следующих компетенций в соответствии с ФГОС ВО и основной образовательной программой (таблица 3.1):

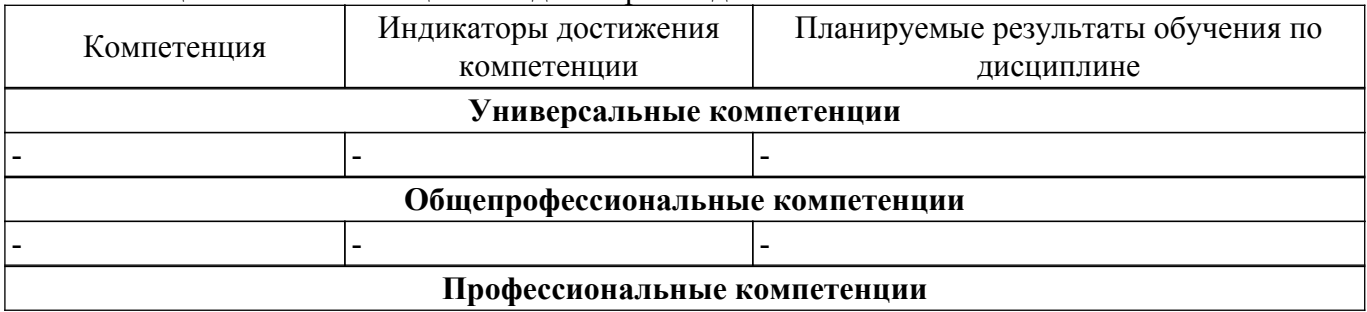

Таблица 3.1 – Компетенции и индикаторы их достижения

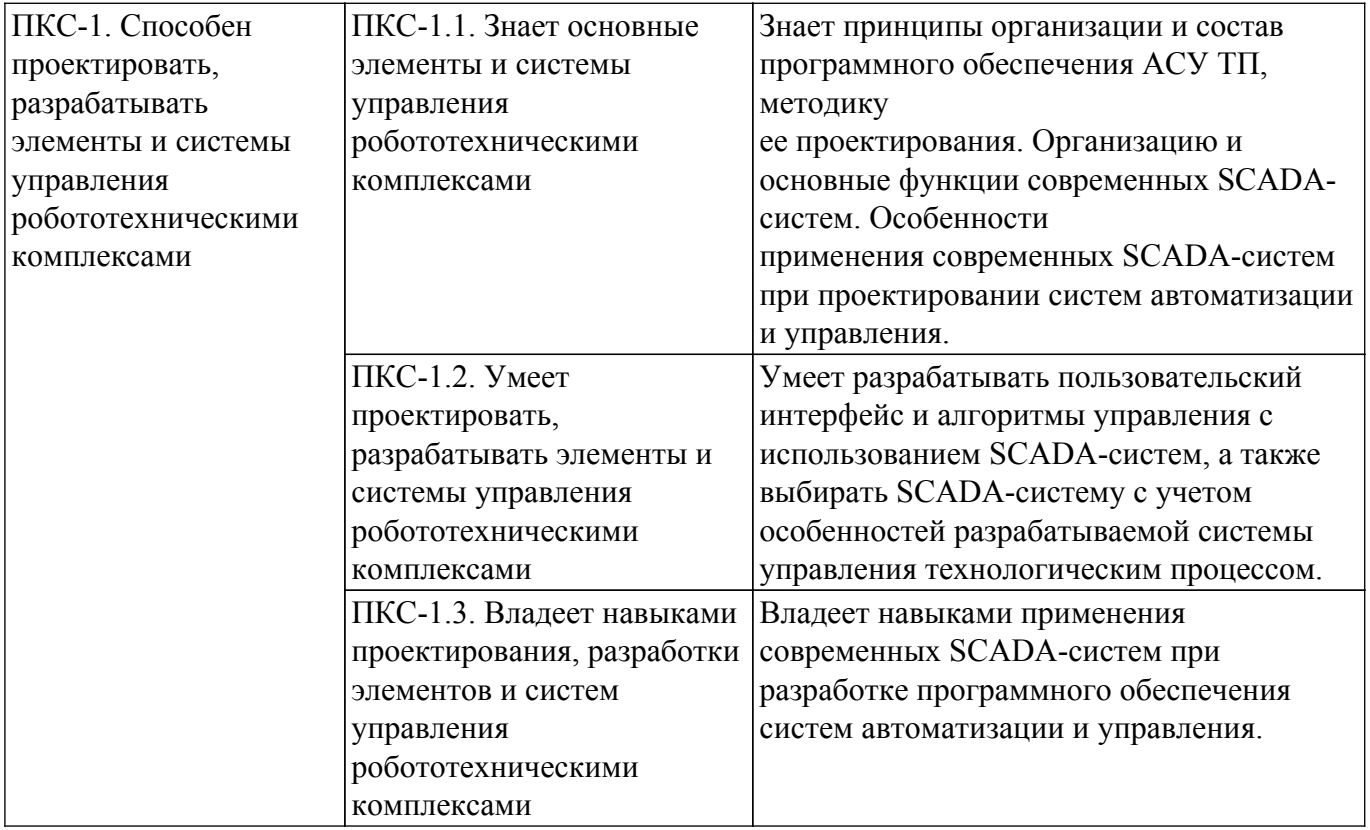

#### **4. Объем дисциплины в зачетных единицах с указанием количества академических часов, выделенных на контактную работу обучающихся с преподавателем и на самостоятельную работу обучающихся**

Общая трудоемкость дисциплины составляет 4 зачетных единиц, 144 академических часов. Распределение трудоемкости дисциплины по видам учебной деятельности представлено в таблице 4.1.

Таблица 4.1 – Трудоемкость дисциплины по видам учебной деятельности

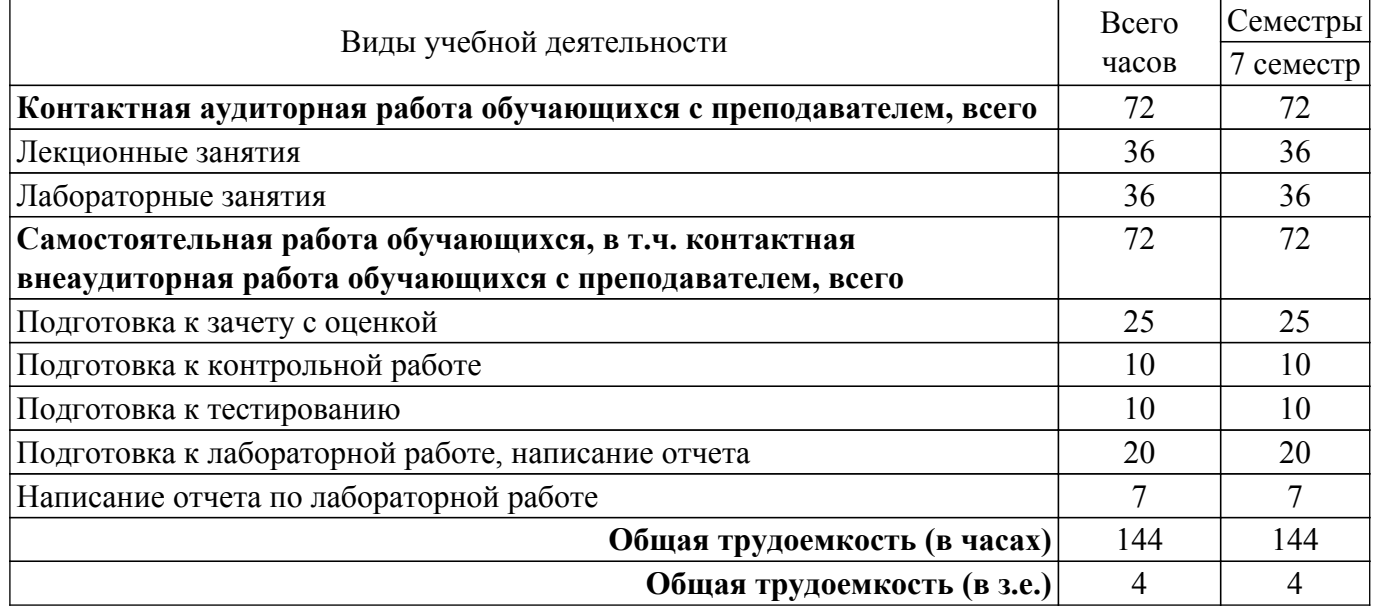

#### **5. Структура и содержание дисциплины**

#### **5.1. Разделы (темы) дисциплины и виды учебной деятельности**

Структура дисциплины по разделам (темам) и видам учебной деятельности приведена в таблице 5.1.

Таблица 5.1 – Разделы (темы) дисциплины и виды учебной деятельности

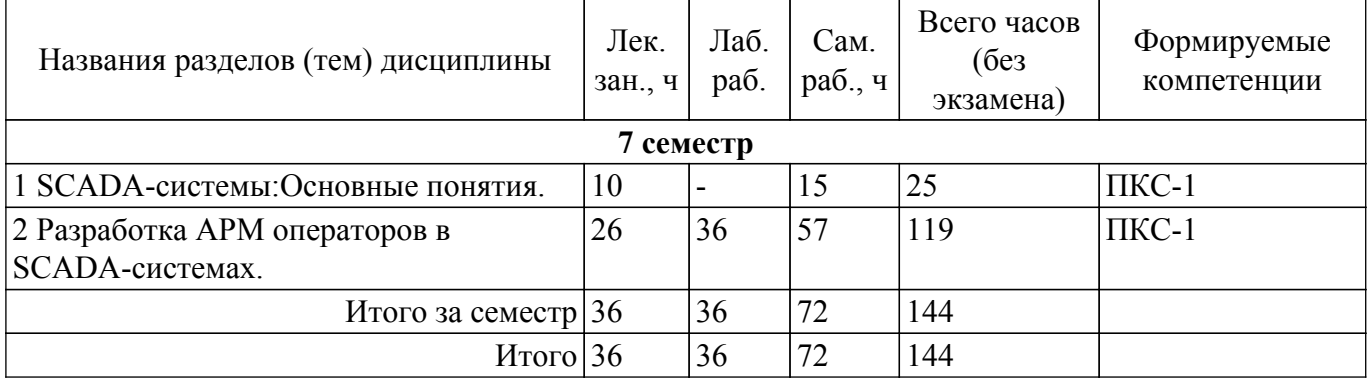

## **5.2. Содержание разделов (тем) дисциплины**

Содержание разделов (тем) дисциплины (в т.ч. по лекциям) приведено в таблице 5.2. Таблица 5.2 – Содержание разделов (тем) дисциплины (в т.ч. по лекциям)

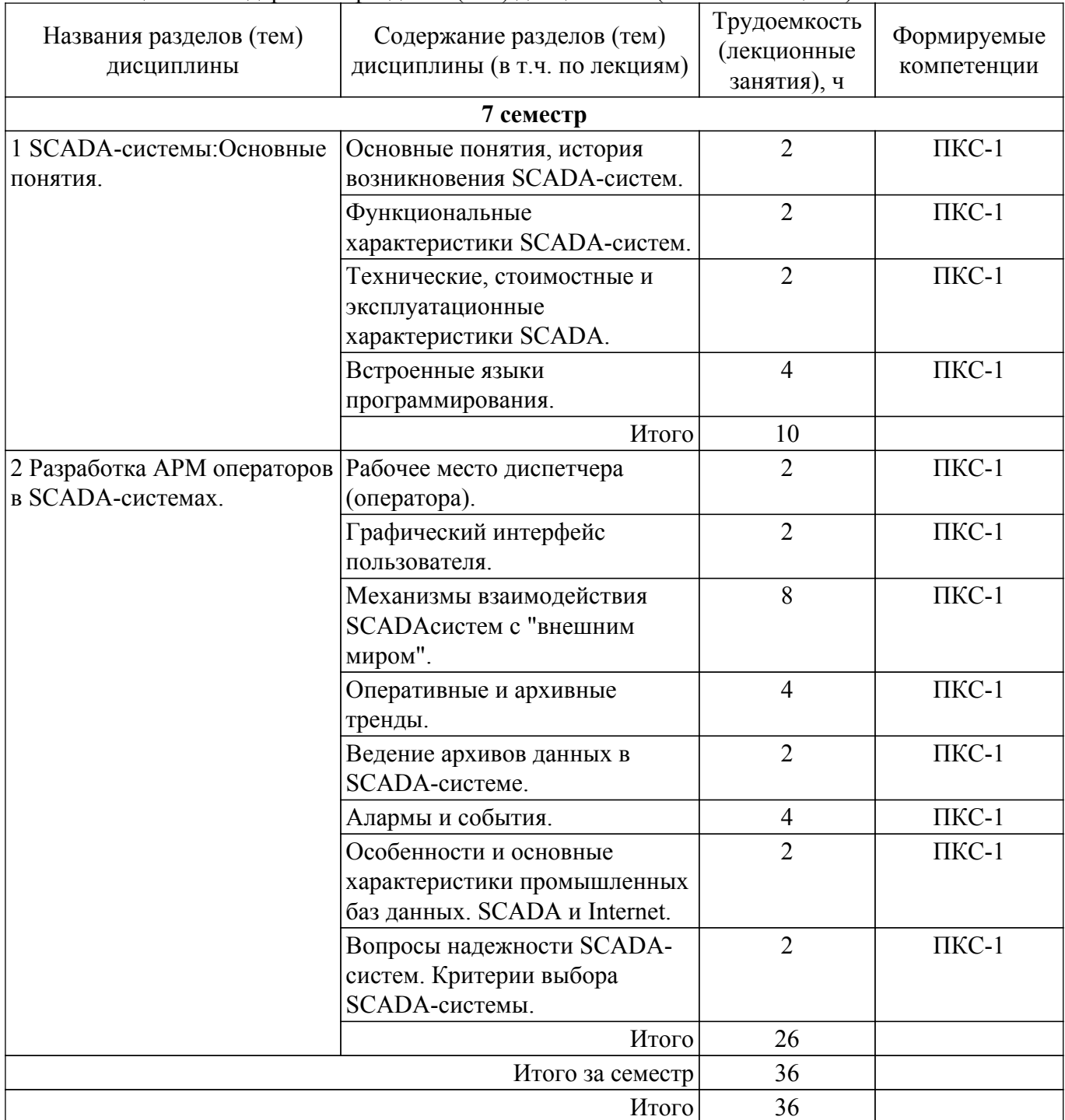

## **5.3. Практические занятия (семинары)**

Не предусмотрено учебным планом

## **5.4. Лабораторные занятия**

Наименование лабораторных работ приведено в таблице 5.4. Таблица 5.4 – Наименование лабораторных работ

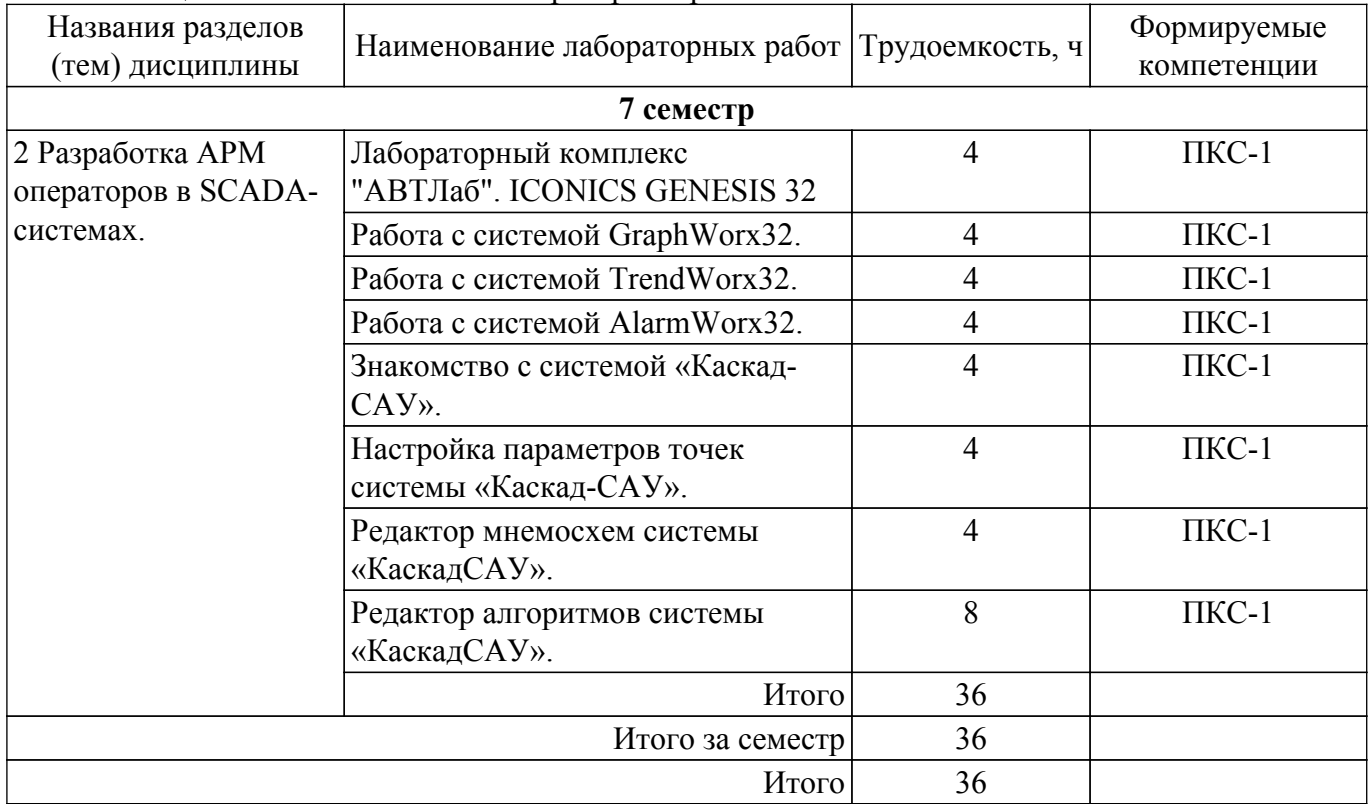

## **5.5. Курсовой проект / курсовая работа**

Не предусмотрено учебным планом

## **5.6. Самостоятельная работа**

Виды самостоятельной работы, трудоемкость и формируемые компетенции представлены в таблице 5.6.

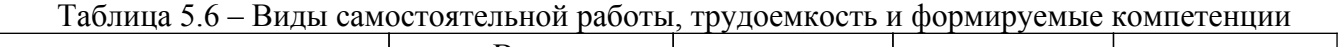

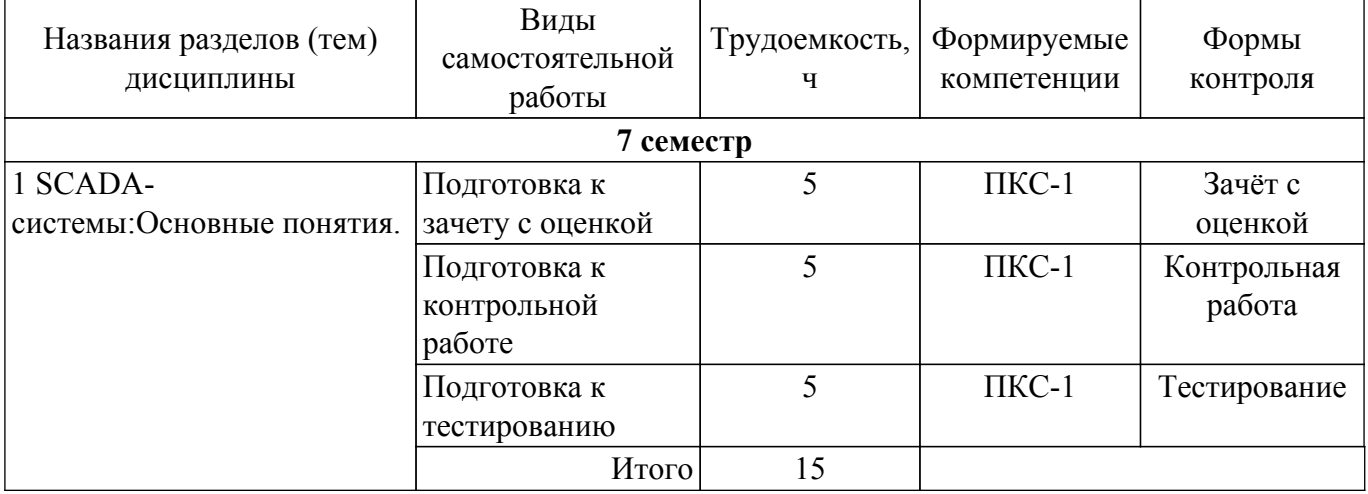

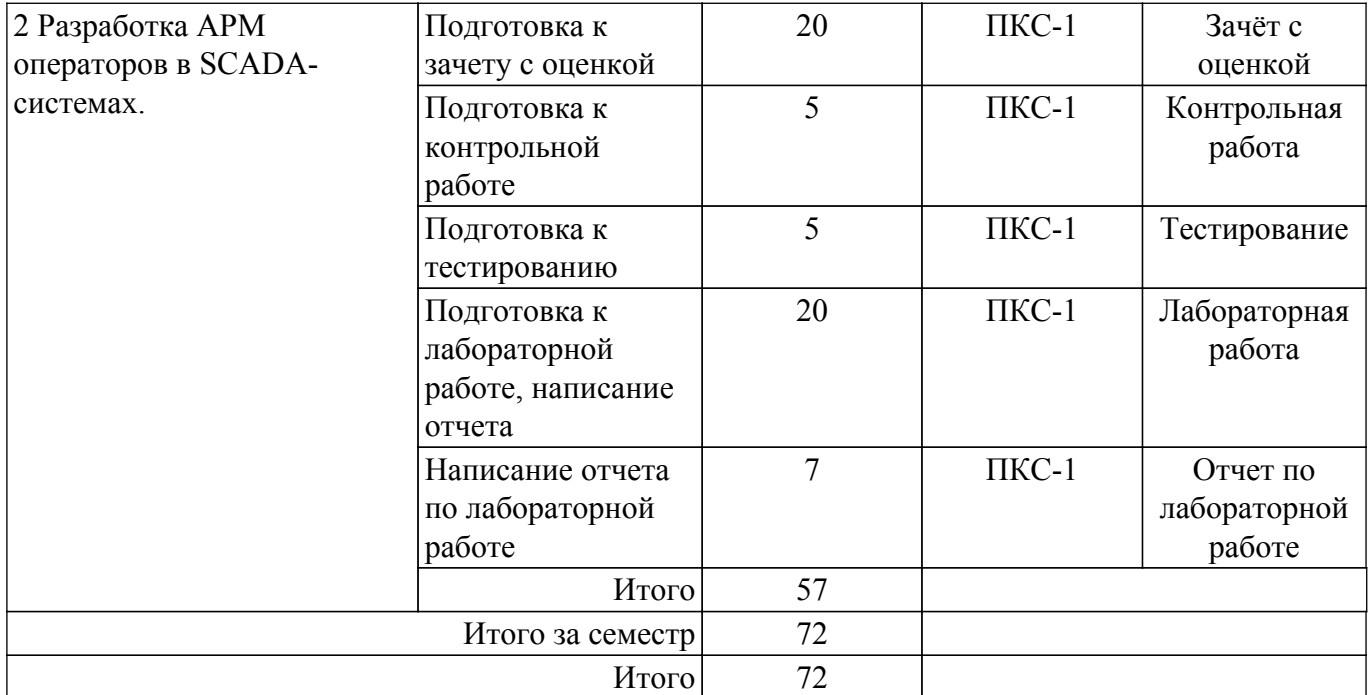

## **5.7. Соответствие компетенций, формируемых при изучении дисциплины, и видов учебной деятельности**

Соответствие компетенций, формируемых при изучении дисциплины, и видов учебной деятельности представлено в таблице 5.7.

Таблица 5.7 – Соответствие компетенций, формируемых при изучении дисциплины, и видов занятий

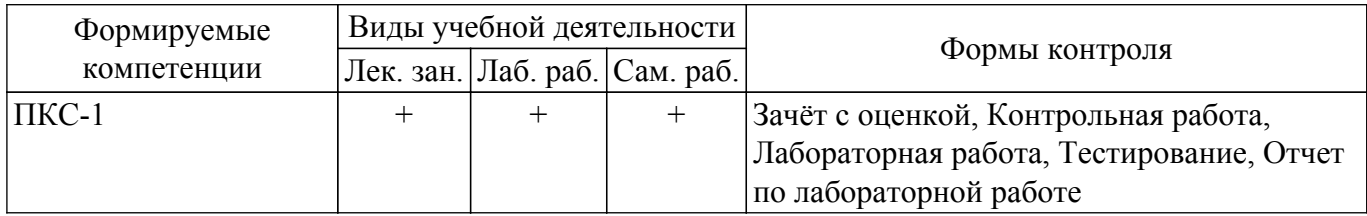

### **6. Рейтинговая система для оценки успеваемости обучающихся**

### **6.1. Балльные оценки для форм контроля**

Балльные оценки для форм контроля представлены в таблице 6.1. Таблица 6.1 – Балльные оценки

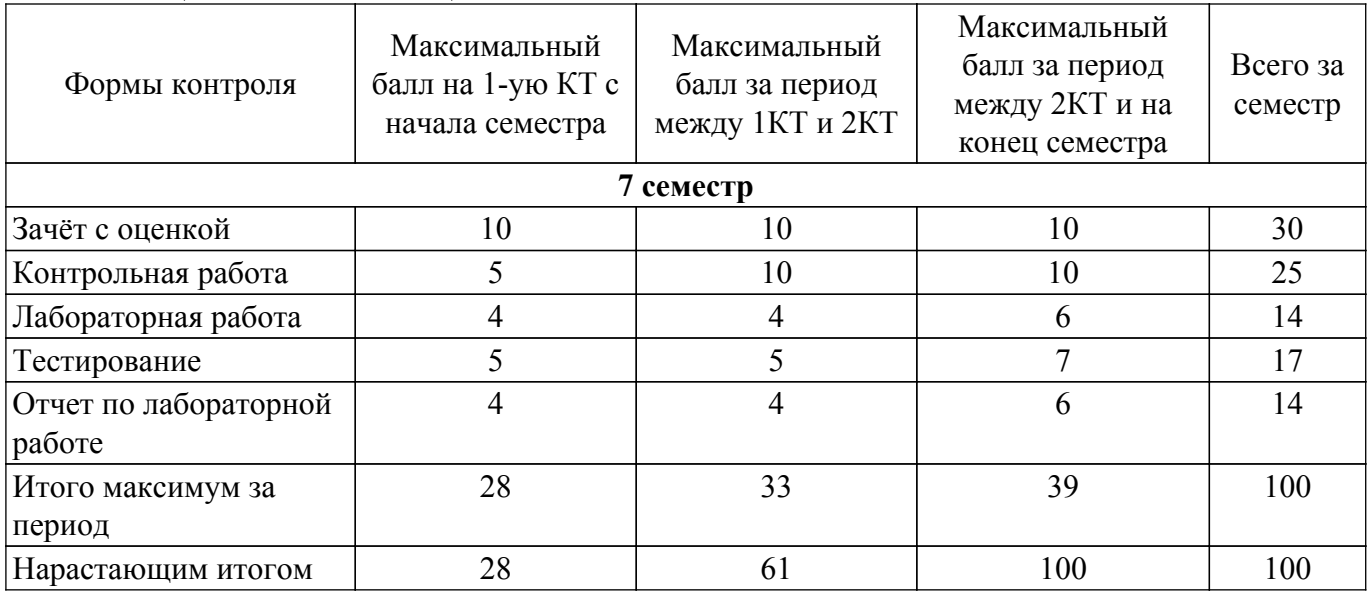

#### **6.2. Пересчет баллов в оценки за текущий контроль**

Пересчет баллов в оценки за текущий контроль представлен в таблице 6.2. Таблица 6.2 – Пересчет баллов в оценки за текущий контроль

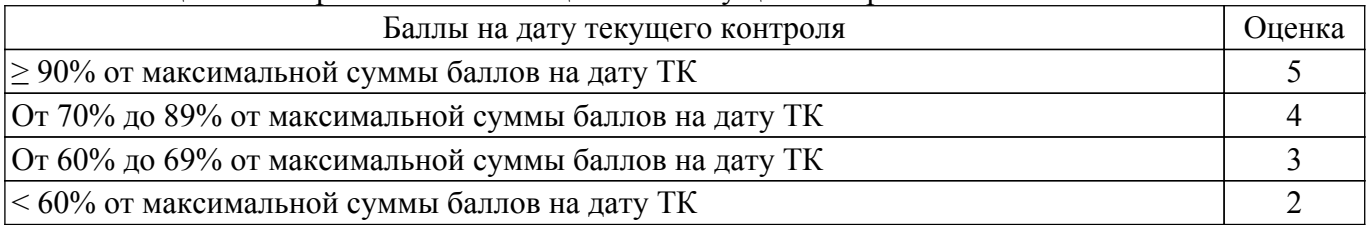

## **6.3. Пересчет суммы баллов в традиционную и международную оценку**

Пересчет суммы баллов в традиционную и международную оценку представлен в таблице 6.3.

Таблица 6.3 – Пересчет суммы баллов в традиционную и международную оценку

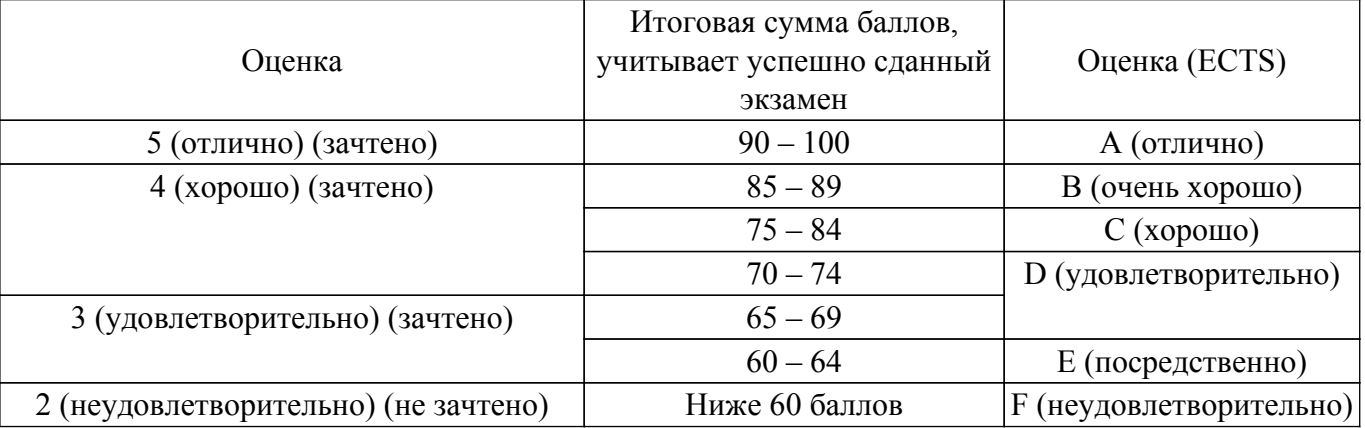

## **7. Учебно-методическое и информационное обеспечение дисциплины**

## **7.1. Основная литература**

1. Димаки А. В. Интегрированные системы проектирования и управления: Учебное пособие. 2-е изд., перераб. – Томск: ТУСУР, 2012. – 219 с. (наличие в библиотеке ТУСУР - 26 экз.).

2. Шифрин, Б. М. Основы интегрированных систем проектирования и управления : учебное пособие / Б. М. Шифрин, В. А. Соколова, Н. В. Меламед. — Санкт-Петербург : СПбГЛТУ, 2019. — 56 с. — ISBN 978-5-9239-1142-8. — Текст : электронный // Лань : электронно-библиотечная система. — Для авториз. пользователей. [Электронный ресурс]: — Режим доступа: <https://e.lanbook.com/book/133740>.

## **7.2. Дополнительная литература**

1. Нестеров А. Л. Проектирование АСУТП. Методическое пособие. Книга 2. – СПб.: Деан, 2009. – 944 с. (наличие в библиотеке ТУСУР - 15 экз.).

2. Интегрированные системы проектирования и управления [Текст] : учебник для вузов /А. Г. Схиртладзе, Т. Я. Лазарева, Ю. Ф. Мартемьянов. - М. : Академия, 2010. - 352 с. : ил. - (Высшее профессиональное образование. Машиностроение). - Библиогр.: с. 342-343. (наличие в библиотеке ТУСУР - 10 экз.).

3. Интегрированные системы проектирования и управления: Практикум : учебное пособие. — Москва : РТУ МИРЭА, 2020. — 68 с. — Текст : электронный // Лань : электронно-библиотечная система. — Для авториз. пользователей. [Электронный ресурс]: — Режим доступа: <https://e.lanbook.com/book/163903>.

## **7.3. Учебно-методические пособия**

#### **7.3.1. Обязательные учебно-методические пособия**

1. Знакомство с лабораторным комплексом «АВТЛаб». ICONICS GENESIS 32 v6.1. – 2010. – 19 с [Электронный ресурс]: — Режим доступа: <http://new.kcup.tusur.ru/sites/default/files/library/lr1.pdf>.

2. Создание графических мнемосхем в программном пакете GraphWorX32. – 2010. – 23 с. [Электронный ресурс]: — Режим доступа: <http://new.kcup.tusur.ru/sites/default/files/library/lr2.pdf>.

3. Работа с программным пакетом TrendWorX32. – 2010. – 9 с. [Электронный ресурс]: — Режим доступа: <http://new.kcup.tusur.ru/sites/default/files/library/lr3.pdf>.

4. Работа с программным пакетом AlarmWorX32. – 2010. – 14 с. [Электронный ресурс]: — Режим доступа: <http://new.kcup.tusur.ru/sites/default/files/library/lr4.pdf>.

5. Комплекс программных средств «КАСКАД-САУ» Быстрый старт. НТО «Терси». 2011. 61 c. [Электронный ресурс]: — Режим доступа: [http://new.kcup.tusur.ru/sites/default/files/library/fast\\_start.pdf.](http://new.kcup.tusur.ru/sites/default/files/library/fast_start.pdf)

## **7.3.2. Учебно-методические пособия для лиц с ограниченными возможностями здоровья и инвалидов**

Учебно-методические материалы для самостоятельной и аудиторной работы обучающихся из числа лиц с ограниченными возможностями здоровья и инвалидов предоставляются в формах, адаптированных к ограничениям их здоровья и восприятия информации.

**Для лиц с нарушениями зрения:**

– в форме электронного документа;

– в печатной форме увеличенным шрифтом.

**Для лиц с нарушениями слуха:**

– в форме электронного документа;

– в печатной форме.

## **Для лиц с нарушениями опорно-двигательного аппарата:**

- в форме электронного документа;
- в печатной форме.

#### **7.4. Современные профессиональные базы данных и информационные справочные системы**

1. При изучении дисциплины рекомендуется обращаться к современным базам данных, информационно-справочным и поисковым системам, к которым у ТУСУРа открыт доступ: <https://lib.tusur.ru/ru/resursy/bazy-dannyh>.

### **8. Материально-техническое и программное обеспечение дисциплины**

## **8.1. Материально-техническое и программное обеспечение для лекционных занятий**

Для проведения занятий лекционного типа, групповых и индивидуальных консультаций, текущего контроля и промежуточной аттестации используется учебная аудитория с достаточным количеством посадочных мест для учебной группы, оборудованная доской и стандартной учебной мебелью. Имеются мультимедийное оборудование и учебно-наглядные пособия, обеспечивающие тематические иллюстрации по лекционным разделам дисциплины.

## **8.2. Материально-техническое и программное обеспечение для лабораторных работ**

Лаборатория гидравлической и пневматической техники: учебная аудитория для проведения занятий лабораторного типа; 634034, Томская область, г. Томск, Вершинина улица, д. 74, 214 ауд.

Описание имеющегося оборудования:

- Лабораторный стенд "Основы пневмоавтоматики";

- Лабораторный стенд "Основы пневмоавтоматики с пневматическими исполнительными механизмами";

- Комплект специализированной учебной мебели;

- Рабочее место преподавателя.

Программное обеспечение:

- CodeSys 2.3;

- CodeSys 3.5;

- Google Chrome;

- Microsoft Windows 7 Professional;

## **8.3. Материально-техническое и программное обеспечение для самостоятельной работы**

Для самостоятельной работы используются учебные аудитории (компьютерные классы), расположенные по адресам:

- 634050, Томская область, г. Томск, Ленина проспект, д. 40, 233 ауд.;

- 634045, Томская область, г. Томск, ул. Красноармейская, д. 146, 201 ауд.;

- 634034, Томская область, г. Томск, Вершинина улица, д. 47, 126 ауд.;

- 634034, Томская область, г. Томск, Вершинина улица, д. 74, 207 ауд.

Описание имеющегося оборудования:

- учебная мебель;

- компьютеры;

- компьютеры подключены к сети «Интернет» и обеспечивают доступ в электронную информационно-образовательную среду ТУСУРа.

Перечень программного обеспечения:

- Microsoft Windows;

- OpenOffice;
- Kaspersky Endpoint Security 10 для Windows;
- 7-Zip;

- Google Chrome.

#### **8.4. Материально-техническое обеспечение дисциплины для лиц с ограниченными возможностями здоровья и инвалидов**

Освоение дисциплины лицами с ограниченными возможностями здоровья и инвалидами осуществляется с использованием средств обучения общего и специального назначения.

При занятиях с обучающимися с **нарушениями слуха** предусмотрено использование звукоусиливающей аппаратуры, мультимедийных средств и других технических средств приема/передачи учебной информации в доступных формах, мобильной системы преподавания для обучающихся с инвалидностью, портативной индукционной системы. Учебная аудитория, в которой занимаются обучающиеся с нарушением слуха, оборудована компьютерной техникой, аудиотехникой, видеотехникой, электронной доской, мультимедийной системой.

При занятиях с обучающимися с **нарушениями зрения** предусмотрено использование в лекционных и учебных аудиториях возможности просмотра удаленных объектов (например, текста на доске или слайда на экране) при помощи видеоувеличителей для комфортного просмотра.

При занятиях с обучающимися с **нарушениями опорно-двигательного аппарата** используются альтернативные устройства ввода информации и другие технические средства приема/передачи учебной информации в доступных формах, мобильной системы обучения для людей с инвалидностью.

## **9. Оценочные материалы и методические рекомендации по организации изучения дисциплины**

#### **9.1. Содержание оценочных материалов для текущего контроля и промежуточной аттестации**

Для оценки степени сформированности и уровня освоения закрепленных за дисциплиной компетенций используются оценочные материалы, представленные в таблице 9.1.

Таблица 9.1 – Формы контроля и оценочные материалы

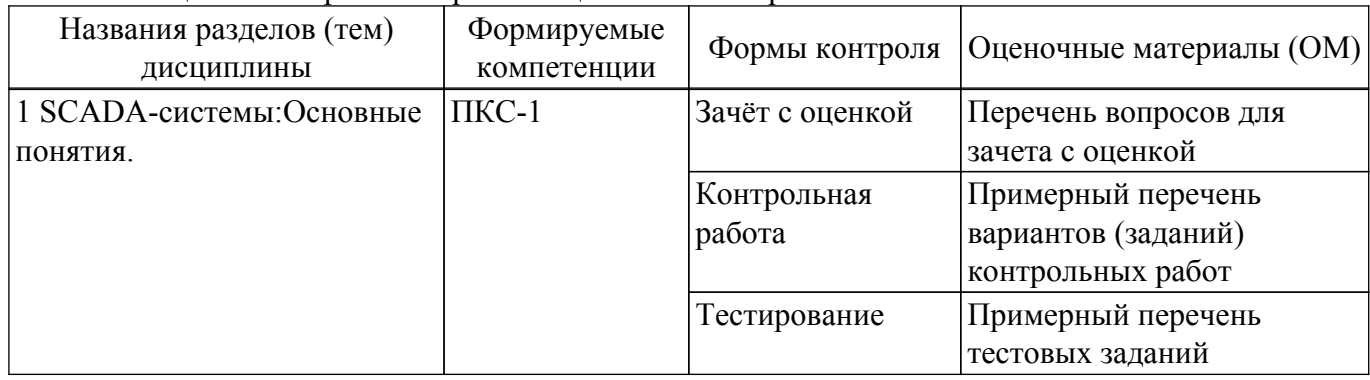

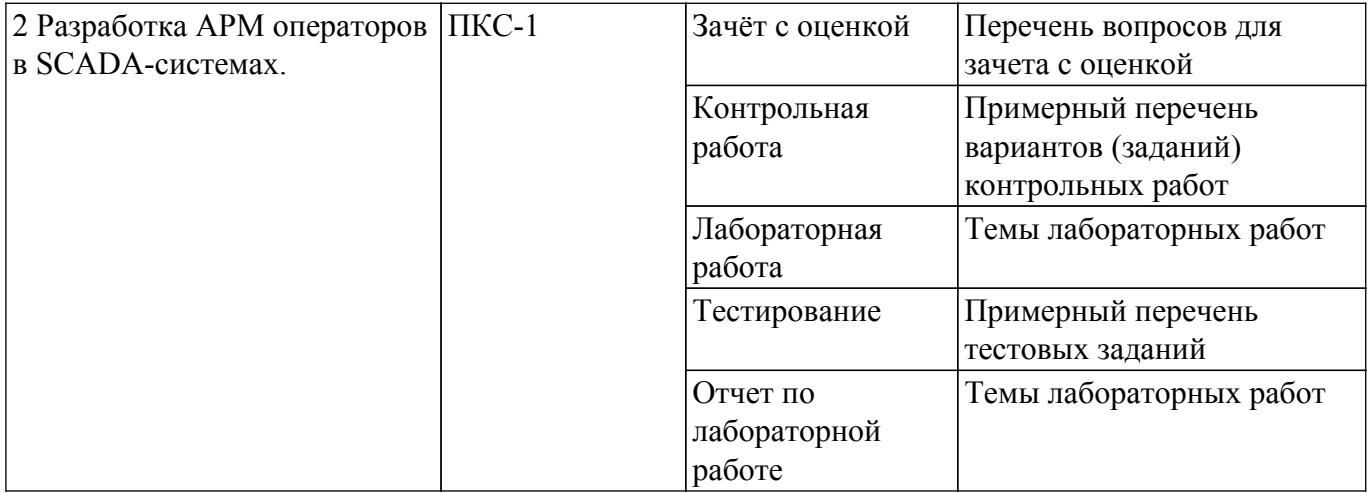

Шкала оценки сформированности отдельных планируемых результатов обучения по дисциплине приведена в таблице 9.2.

Таблица 9.2 – Шкала оценки сформированности планируемых результатов обучения по дисциплине

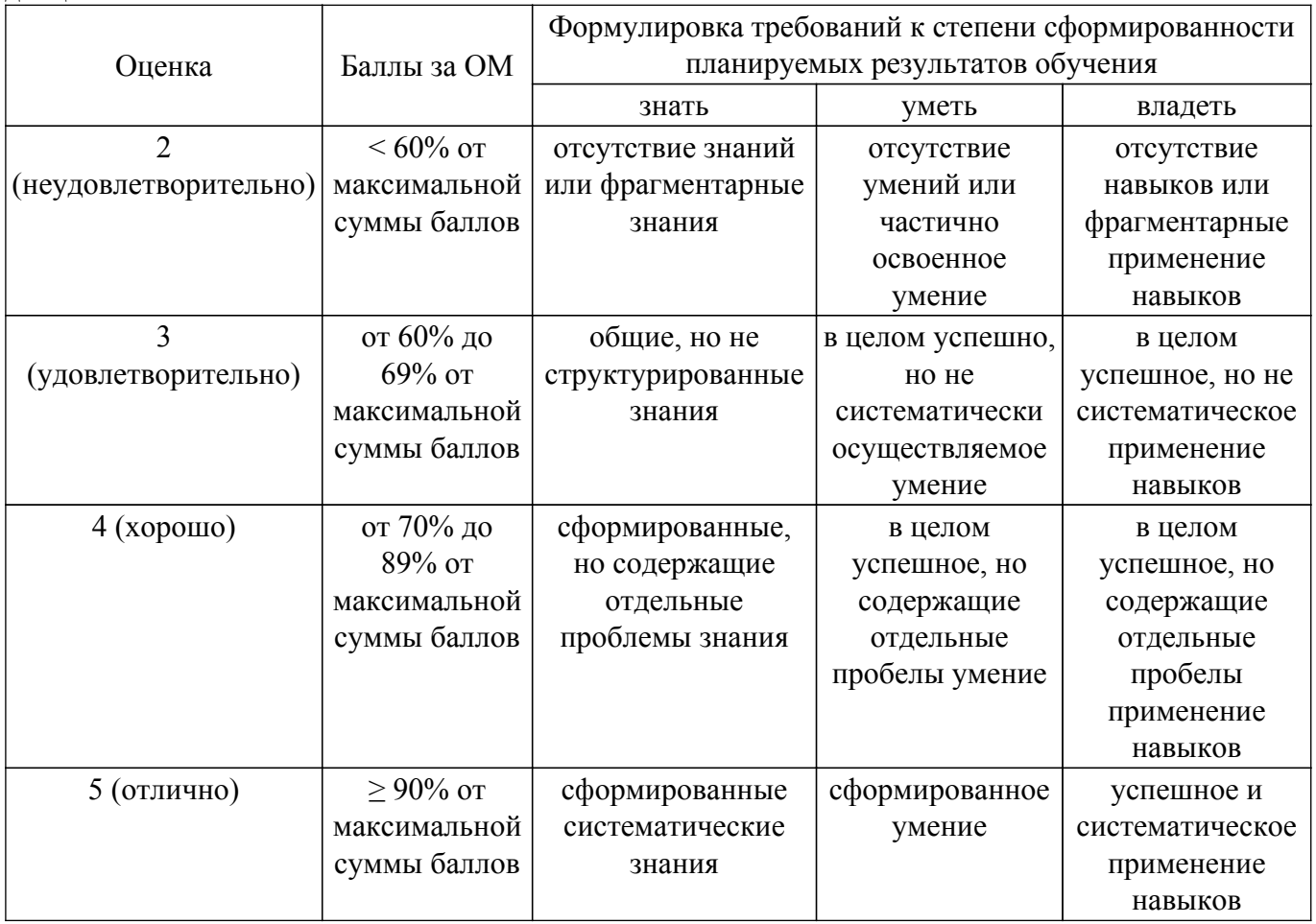

Шкала комплексной оценки сформированности компетенций приведена в таблице 9.3. Таблица 9.3 – Шкала комплексной оценки сформированности компетенций

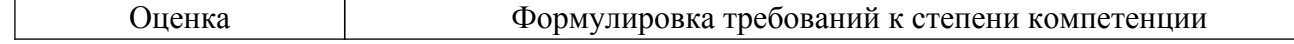

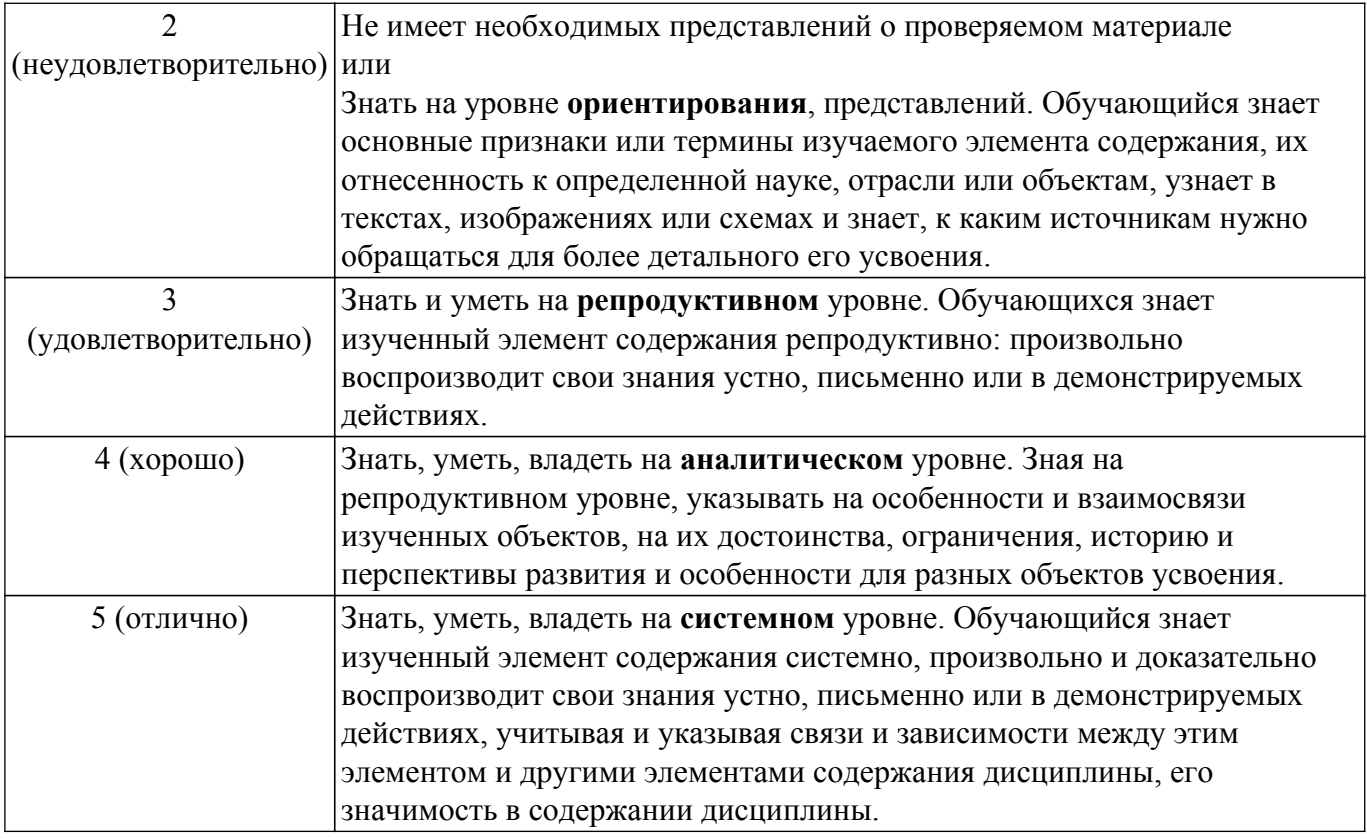

## **9.1.1. Примерный перечень тестовых заданий**

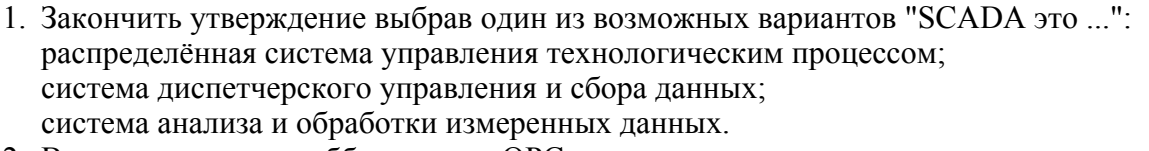

- 2. В настоящее время аббревиатура OPC означает: OLE(object linking and embedding) for Process Control; Open Platform Communications; равнозначны оба выше названных варианта.
- 3. Какая из ниже перечисленных спецификации OPC описывает обмен данными в масштабе реального времени:
	- OPC DA (Data Access);

OPC AE (Alarms & Events);

OPC HDA (Historical Data Access).

4. Какая из ниже перечисленных спецификаций OPC обеспечивает реализацию OPCсерверов и OPC-клиентов не только для семейства операционных систем Windows : OPC DA (Data Access); OPC AE (Alarms & Events);

OPC HDA (Historical Data Access); OPC UA (Unified Architecture).

5. По спецификации OPC UA (Unified Architecture) обмен данными производится с помощью:

технологии DCOM; бинарных сообщений;

XML-сообщений;

бинарных и XML-сообщений.

- 6. Закончить утверждение выбрав один из возможных вариантов "АРМ это ...": гибкая методология разработки программного обеспечения; программно-технический комплекс автоматизированной системы, предназначенный для автоматизации деятельности определенного вида; программное средство для создания отчетов.
- 7. Предельные углы обзора фронтальной плоскости мнемосхемы по каждую сторону от

нормали к ней должны составлять: по вертикали и горизонтали 90 градусов; по вертикали и горизонтали 90 и 120 градусов соответственно; по вертикали и горизонтали 120 и 90 градусов соответственно.

- 8. Длительность предупреждающих звуковых сигналов и интервалов между ними должны быть:
	- $0,2-0,8$  c;
	- 1-3 с;
	- 4-5 с.
- 9. Длительность аварийных звуковых сигналов и интервалов между ними должны быть: 0,2-0,8 с;
	- 1-3 с;
	- $4-5 c.$
- 10. Несущая частота аварийных звуковых сигналов должна быть:

200-600 Гц; 800-2000 Гц;

2000-5000 Гц.

11. Аларм (Alarm) в SCADA это:

некоторое сообщение системы, предупреждающее оператора о возникновении определенной ситуации;

некоторое сообщение системы, предупреждающее оператора о возникновении определенной ситуации, которая может привести к серьезным последствиям, и потому требующее его внимания и вмешательства;

статусное сообщение системы не требующее действий оператора.

12. Событие (Event) в SCADA это:

некоторое сообщение системы, предупреждающее оператора о возникновении определенной ситуации;

некоторое сообщение системы, предупреждающее оператора о возникновении определенной ситуации, которая может привести к серьезным последствиям, и потому требующее его внимания и вмешательства;

статусное сообщение системы не требующее действий оператора.

13. Алармы бывают:

подтвержденными (квитированными); неподтвержденными (неквитированными); признанными; непризнанными.

14. Закончить утверждение выбрав один из возможных вариантов "Алармы Hi (верхний) и HiHi (выше верхнего) возникают ...":

при достижении переменной зоны нечувствительности заданных для каждого аларма пределов (High Alarm, High High Alarm);

при достижении переменной заданных для каждого аларма пределов (High Alarm, High High Alarm);

когда скорость переменной становится больше предельно допустимой.

15. Тренд делятся на:

оперативные (реального времени); архивные (исторические); актуальные.

## **9.1.2. Перечень вопросов для зачета с оценкой**

- 1. Структурные компоненты SCADA-системы.
- 2. Функции SCADA-систем. Функции оператора.
- 3. Основные возможности и средства, присущие всем SCADA-системам.
- 4. Технические характеристики SCADA.
- 5. Стоимостные и эксплуатационные характеристики SCADA.
- 6. Понятие АРМ. Особенности АРМ.
- 7. Протокол DDE. Особенности. Достоинства. Недостатки.
- 8. Технология OLE. Особенности. Достоинства. Недостатки.
- 9. Технология OPC. Особенности. Достоинства. Недостатки.
- 10. Технология OPC. Понятие OPC-сервера и OPC-клиента.
- 11. Тренды в SCADA-системах. Назначение. Типы трендов.
- 12. Алармы. Назначение. Типы алармов. Группы и приоритеты алармов.
- 13. Языки программирования в SCADA-системах. Основные типы языков программирования.
- 14. Компоненты ActiveX. Назначение. Особенности использования в SCADA-системах.
- 15. Базы данных (БД) в SCADA-системах. Промышленные БД. Особенности работы. Пути создания.
- 16. SCADA и Internet. Архитектура «терминал-сервер». Основные особенности.
- 17. SCADA и Internet. Архитектура «Internet-клиент». Бедный и богатый клиент. Особенности реализации данной архитектуры.
- 18. Понятие резервирования. Типы резервов.
- 19. Резервирование в архитектуре SCADA-систем.
- 20. Обоснование причин написания собственного ПО либо приобретения SCADA-системы. Параметры, влияющие на выбор SCADA-системы.
- 21. Иерархия свойств SCADA-систем по степени важности. Этапы выбора SCADA-системы.

## **9.1.3. Примерный перечень вариантов (заданий) контрольных работ**

- 1. Перечислите функциональные характеристики SCADA.
- 2. Перечислите основные технические, стоимостные и эксплуатационные характеристики SCADA.
- 3. Сформулируйте основные требования к рабочему месту диспетчера (оператора).
- 4. Перечислите основные требования к графическому интерфейсу пользователя АРМ.
- 5. Назовите основные технологии используемые для взаимодействия SCADA-систем с внешним миром.
- 6. Назовите типы трендов используемых в SCADA и их особенности.
- 7. Перечислите и кратко охарактеризуйте существующие технологии OPC .
- 8. Перечислите типы алармов применяемых в SCADA.
- 9. Приведите классификацию встроенных языков программирования используемых в SCADA.
- 10. Приведите особенности и основные характеристики СУБД используемых в SCADA .

#### **9.1.4. Темы лабораторных работ**

- 1. Лабораторный комплекс "АВТЛаб". ICONICS GENESIS 32
- 2. Работа с системой GraphWorx32.
- 3. Работа с системой TrendWorx32.
- 4. Работа с системой AlarmWorx32.
- 5. Знакомство с системой «Каскад-САУ».
- 6. Настройка параметров точек системы «Каскад-САУ».
- 7. Редактор мнемосхем системы «КаскадСАУ».
- 8. Редактор алгоритмов системы «КаскадСАУ».

#### **9.2. Методические рекомендации**

Учебный материал излагается в форме, предполагающей самостоятельное мышление студентов, самообразование. При этом самостоятельная работа студентов играет решающую роль в ходе всего учебного процесса.

Начать изучение дисциплины необходимо со знакомства с рабочей программой, списком учебно-методического и программного обеспечения. Самостоятельная работа студента включает работу с учебными материалами, выполнение контрольных мероприятий, предусмотренных учебным планом.

В процессе изучения дисциплины для лучшего освоения материала необходимо регулярно обращаться к рекомендуемой литературе и источникам, указанным в учебных материалах; пользоваться через кабинет студента на сайте Университета образовательными ресурсами электронно-библиотечной системы, а также общедоступными интернет-порталами, содержащими научно-популярные и специализированные материалы, посвященные различным аспектам

учебной дисциплины.

При самостоятельном изучении тем следуйте рекомендациям:

– чтение или просмотр материала осуществляйте со скоростью, достаточной для индивидуального понимания и освоения материала, выделяя основные идеи; на основании изученного составить тезисы. Освоив материал, попытаться соотнести теорию с примерами из практики;

– если в тексте встречаются незнакомые или малознакомые термины, следует выяснить их значение для понимания дальнейшего материала;

– осмысливайте прочитанное и изученное, отвечайте на предложенные вопросы.

Студенты могут получать индивидуальные консультации, в т.ч. с использованием средств телекоммуникации.

По дисциплине могут проводиться дополнительные занятия, в т.ч. в форме вебинаров. Расписание вебинаров и записи вебинаров публикуются в электронном курсе / электронном журнале по дисциплине.

#### **9.3. Требования к оценочным материалам для лиц с ограниченными возможностями здоровья и инвалидов**

Для лиц с ограниченными возможностями здоровья и инвалидов предусмотрены дополнительные оценочные материалы, перечень которых указан в таблице 9.2.

Таблица 9.2 – Дополнительные материалы оценивания для лиц с ограниченными возможностями здоровья и инвалидов

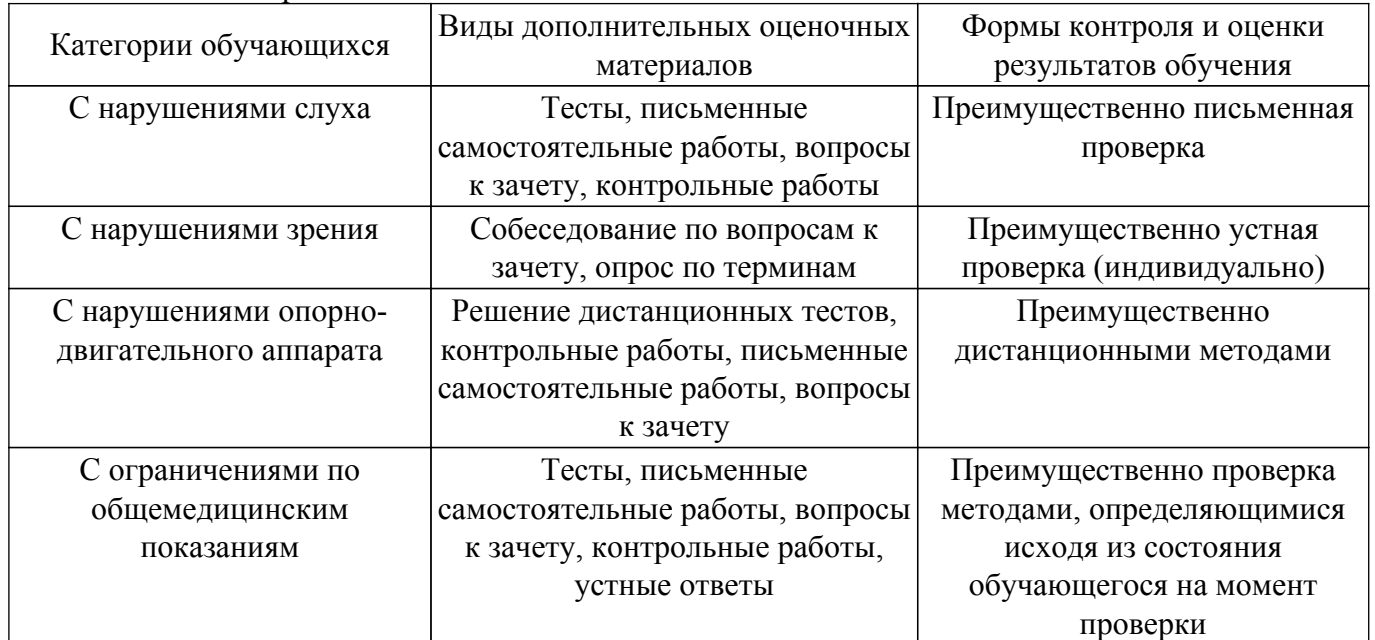

#### **9.4. Методические рекомендации по оценочным материалам для лиц с ограниченными возможностями здоровья и инвалидов**

Для лиц с ограниченными возможностями здоровья и инвалидов предусматривается доступная форма предоставления заданий оценочных средств, а именно:

- в печатной форме;
- в печатной форме с увеличенным шрифтом;
- в форме электронного документа;
- методом чтения ассистентом задания вслух;
- предоставление задания с использованием сурдоперевода.

Лицам с ограниченными возможностями здоровья и инвалидам увеличивается время на подготовку ответов на контрольные вопросы. Для таких обучающихся предусматривается доступная форма предоставления ответов на задания, а именно:

- письменно на бумаге;
- набор ответов на компьютере;
- набор ответов с использованием услуг ассистента;
- представление ответов устно.

Процедура оценивания результатов обучения лиц с ограниченными возможностями здоровья и инвалидов по дисциплине предусматривает предоставление информации в формах, адаптированных к ограничениям их здоровья и восприятия информации:

## **Для лиц с нарушениями зрения:**

– в форме электронного документа;

– в печатной форме увеличенным шрифтом.

#### **Для лиц с нарушениями слуха:**

– в форме электронного документа;

– в печатной форме.

## **Для лиц с нарушениями опорно-двигательного аппарата:**

– в форме электронного документа;

– в печатной форме.

При необходимости для лиц с ограниченными возможностями здоровья и инвалидов процедура оценивания результатов обучения может проводиться в несколько этапов.

## **ЛИСТ СОГЛАСОВАНИЯ**

Рассмотрена и одобрена на заседании кафедры КСУП протокол № 2 от «29 » 10 2020 г. протокол № 2 от «<u>29 » 10 2020</u> г.

# **СОГЛАСОВАНО:**

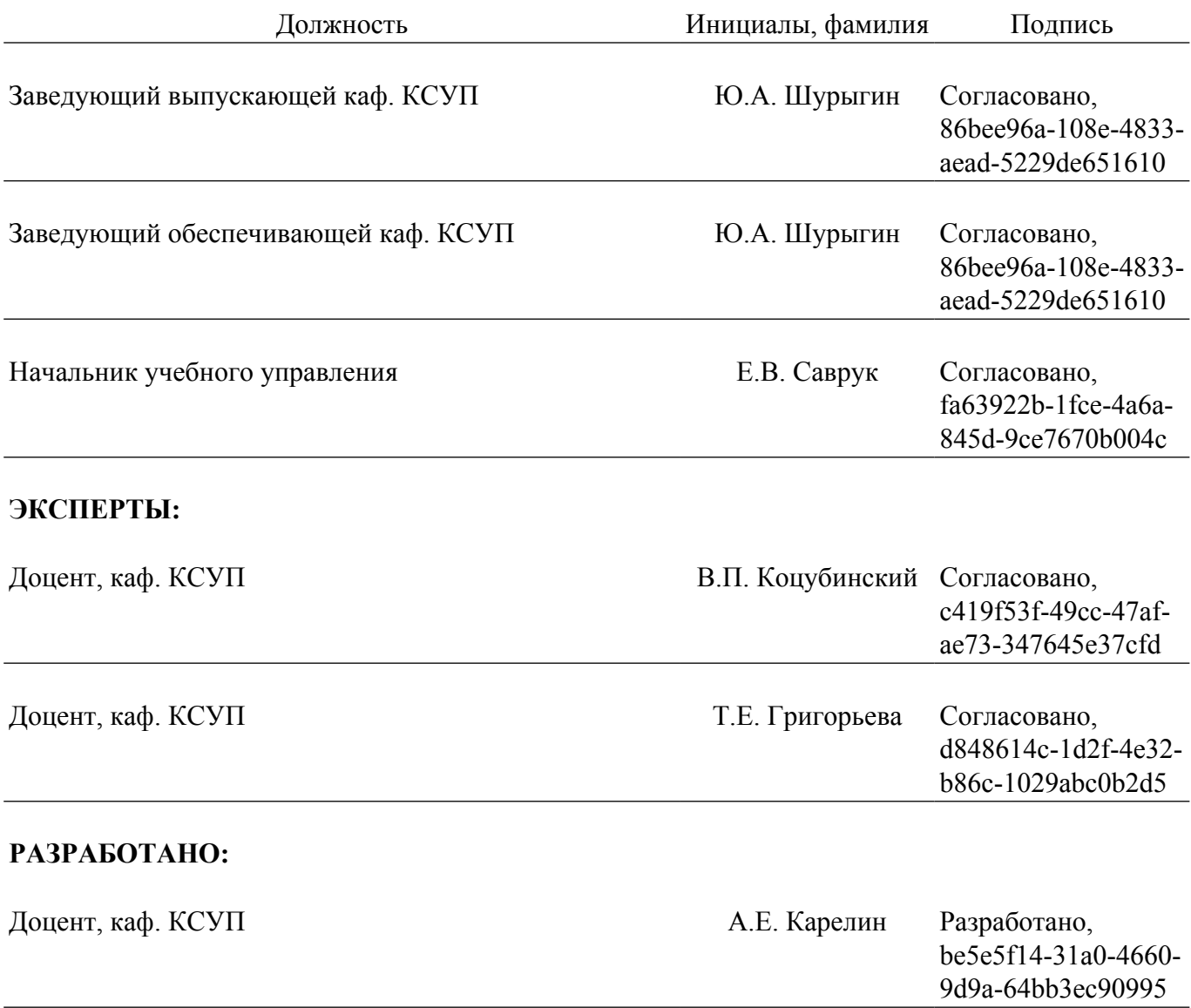